## IBM Cognos Analytics 11.2.2 - Fix List

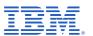

| Component       | APAR           | Description                                                                                                    |
|-----------------|----------------|----------------------------------------------------------------------------------------------------|
| General Product | <u>PH42207</u> | ADMINISTRATION CONSOLE -> SYSTEM TAB NOT LOADING AFTER STOPPING SECONDARY CM                                                    |
|                 | PH22535        | TESTING TRUSTEDPROVIDERSAMPLE CJAP FAILS WITH AAA-AUT-0022                                                                      |
|                 | PH38693        | REPORTING (CQM ONLY): MISSING SESSION PARAMETERS "ACCOUNT.PERSON ALINFO.TIMEZONEID" IN LIST OF AVAILABLE SESSION PARAMETERS     |
|                 | PH34399        | MISSING SESSION PARAMETERS "ACCOUNT.PERSONALINFO.TIMEZONEID" IN LIST OF AVAILABLE SESSION PARAMETERS                            |
|                 | PH41667        | DPR-ERR-2079 FIREWALL SECURITY REJECTION. YOUR REQUEST WAS REJEC TED BY THE SECURITY FIREWALL WHEN TESTING QUERY SUBJECT IN FM  |
|                 | PH26309        | WHEN COGNOS IS INSTALLED ON RHEL 7.5 AND FM ON WINDOWS 10 - FM THROWS BMT-IMP-0002 CAF ERROR WHEN TRYING TO IMPORT METADATA.    |
|                 | PH43373        | ORACLE KERBEROS JDBC DRIVER MISSING FROM 11.2.1 INSTALL FILES                                                                   |
|                 | PH40352        | AAA-AUT-0013 ERROR SEEN WHEN A POST REQUEST IS SENT TO COGNOS ANALYTICS WITH SSO CONFIGURED                                     |
|                 | PH35129        | COGNOS FOR MICROSOFT OFFICE BASED ON POWERCUBE ANALYSIS VIEW DOES NOT USE ROUTING RULES                                         |
|                 | PH43249        | TEXT "UID" IN EMAIL ADDRESS CANNOT BE PARSED.                                                                                   |
|                 | PH41959        | UNABLE TO SEE PROMPT VALUES SET ON REPORT VIEW WITH READ PERMISSIONS                                                            |
|                 | PH41555        | UNABLE TO DELETE SHORTCUT IF THE LINK SHORTCUT'S SOURCE OBJECT IS BROKEN                                                        |
|                 | PH39010        | UNABLE TO OPEN DISABLED FOLDER AS ADMINISTRATOR                                                                                 |
|                 | PH37139        | DESCENDING SORT ORDER OF BURSTED REPORT VERSIONS IS IGNORED                                                                     |
|                 | PH35511        | XQE-MSR-0014 THE DATA FILE [ID STRING] COULD NOT BE LOADED FROM CONTENT MANAGER:                                                |
|                 | PH44126        | QUERY GENERATED FROM COGNOS CONTAINS WINDOW FUNCTIONS WHICH ARE NOT SUPPORTED FOR MYSQL 5.X                                     |
|                 | PH43210        | DASHBOARD WITH FILTER WITHIN THIS TAB ON CERTAIN MEASURE FIELDS FAILS WITH THE ERROR                                            |
|                 | <u>PH42616</u> | KEY 'SUPPORTS.LITERALSINSELECTLIST' DOES NOT MAP TO AN EXISTING OBJECT ERROR WITH EXTERNAL DATA                                 |
|                 | <u>PH42366</u> | WHEN THEY SELECT AT A SCHEMA "LOAD METADATA", THEN THEY GET "ERROR MSR-GEN-0026 THE SCHEMA IS EITHER EMPTY, OR NOT ACCESSIBLE U |

| Component | APAR           | Description                                                                                                    |
|-----------|----------------|----------------------------------------------------------------------------------------------------|
|           | <u>PH41754</u> | XQE-PLN-0091 CROSS JOIN ERROR FROM DATA MODULE WITH PACKAGE AND SPREADSHEET DATA SOURCE                                     |
|           | PH41703        | DATE FUNCTIONS ARE NOT PUSHED DOWN TO GOOGLE BIG QUERY RESULTING IN LOCAL PROCESSING AND POOR PERFORMANCE.                  |
|           | PH41596        | XQE-PLN-0381 THE REPORT IS NOT SUPPORTED BECAUSE IT HAS QUERIES REFERENCING MULTIPLE MODELS.                                |
|           | <u>PH41508</u> | XQE-GEN-0010 FOUND AN INTERNAL ERROR: 'THE GRAPH IS MISSING NODES' WHEN REPORT RUN IN BACKGROUND AND PROMPT ME IS SELECTED  |
|           | <u>PH41425</u> | REPORT FILTER CONTAINING 'IN' EXPRESSION WITH PARAMETER IS BEING PROCESSED LOCALLY USING DQM AND TERADATA                   |
|           | PH41332        | RESULT FROM LOCALLY PROCESSED COALESCE FUNCTION IS NOT CORRECT                                                              |
|           | <u>PH41193</u> | DQM HAS NOT ENABLED CALLING STORED PROCEDURES IN AMAZON REDSHIFT.                                                           |
|           | PH40598        | LARGE DATA MODULE VALIDATION FAILS WITH ERROR MSR-VRF-1108 THE TABLE <> WHICH DOES NOT EXIST                                |
|           | PH40605        | DASHBOARD SHOWS INCORRECT VALUES IN CHROME, EDGE AND FIREFOX                                                                |
|           | PH40507        | XQE-DAT-0001 DATA SOURCE ADAPTER ERROR USING FIRST FUNCTION FROM OTHER QUERY                                                |
|           | <u>PH40468</u> | REPORT ERRORS OUT WITH THE OPERAND OF THE COLUMN FUNCTION "SYSIBM.MIN" AFTER MIGRATION FROM CQM TO DQM                      |
|           | <u>PH40465</u> | XQE-PLN-0119 STANDARD AGGREGATE FUNCTIONS ARE NOT PERMITTED IN THE GROUPING ELEMENT LIST WHEN RUNNING A CQM MIGRATED REPORT |
|           | <u>PH40405</u> | DASHBOARD THIS TAB FILTER USING ORACLE FM PACKAGE MEASURE FIELD ERRORS QUERY SERVICE INTERNAL ERROR OCCURRED.               |
|           | PH40187        | Chrome Dashboard Column could not be found in the Model                                                                     |
|           | PH39853        | SLOW PERFORMANCE IN REPORT EXECUTION WHEN USING PLANNING ANALYTICS CLOUD RESTAPI as datasource.                             |
|           | PH38860        | CALCULATION IN LIST FOOTER GIVES DIFFERENT VALUE IN DQM THAN IN CQM                                                         |
|           | PH38834        | UPGRADED REPORT ISSUE: GENERATING SQL/MDX DOES NOT FINISH                                                                   |
|           | PH38887        | XQE-QRY-0407 USING ORACLE JOINED VIEWS                                                                                      |
|           | PH38106        | PRE-SORT PROPERTY IS BEING ORDERED WRONG IN THE SQL                                                                         |
|           | PH38022        | GOOGLE BIG DATA, UNABLE TO VALIDATE STORE PROCEDURE                                                                         |

| Component | APAR           | Description                                                                                                    |
|-----------|----------------|----------------------------------------------------------------------------------------------------|
|           | PH37728        | PERIOD PREDICATES DO NOT WORK WHEN THE PRODUCT AND CONTENT LANGUAGE ARE SET TO GERMAN                                           |
|           | PH37657        | VENDOR FUNCTION CAST_DECIMAL CAUSES DRIVER ERROR WHEN USED WITH COMPLEX REPORT QUERY STRUCTURES                                 |
|           | PH37607        | FILTER EXPRESSION IN PROMPT NOT WORKING                                                                                         |
|           | PH37535        | BOUNDEDRANGEPARAMETERVALUEITEM INCOMPATIBLE WITH V5PARAMETERVALUEITEM                                                           |
|           | PH37340        | UNION ON COUNT DISTINCT AGGREGATION PREVENTS FUNCTIONS TO BE PUSHED DOWN                                                        |
|           | PH37329        | ELSE STATEMENT WILL NOT EXECUTE IN AUTHERING BASED ON DATA MODULE AND CSV FILE                                                  |
|           | <u>PH36920</u> | MAX FUNCTION CAUSES XQE-DAT-0001 ERROR                                                                                          |
|           | PH36629        | SLOWNESS WHEN READING DATA FROM THE DB WHILE BUILDING INMEMORY AGGREGATES AFTER 1,070,000,000 TUPLES                            |
|           | PH36574        | REPORT VALIDATES SUCCESSFUL WITH MISSPELLED COGNOS (starts with an underscore) FUNCTION                                         |
|           | PH36465        | CONDITIONAL STYLE NOT APPLIED WHEN STRING CONTAINS CRLF                                                                         |
|           | PH36377        | LIST REPORT FAILS WITH NULLPOINTEREXCEPTION ERROR                                                                               |
|           | PH35374        | VALIDATION ERROR APPEARS WHEN SET VALIDATION LEVEL TO INFORMATION: RSV-VAL-0010 XQE-PLN-0498                                    |
|           | PH33272        | CONDITION RETURNS ELSE CLAUSE FOR SPECIAL CHARACTERS                                                                            |
|           | PH30427        | COUNT DISTINCT DOES NOT WORK ON SUMMARY TABLE VIEW                                                                              |
|           | PH29897        | PROMPT TYPE IS CHANGED TO EDIT BOX WHEN OCCURRENCES_REGEX() FUNCTION IS USED IN THE PROMPT FILTER EXPRESSION                    |
|           | PH29771        | DATE CALCULATION FAILS TO LOAD IN A DASHBOARD WITH THE ERROR "FILTER VALUES CAN'T BE LOADED"                                    |
|           | PH29228        | CIRCULAR REFERENCE ERROR IN A DATA MODULE WITH TABLE VIEWS AND CALCULATION                                                      |
|           | PH08842        | SORTING ISSUE IN DYNAMIC CUBES WHEN SETTING ANOTHER ELEMENT AS A SORTING KEY FOR A LEVEL                                        |
|           | PH41832        | EMAIL MESSAGES GET STUCK IN WAITING STATE AND DO NOT CLEAR AUTOMATICALLY WHEN USING SEPARATE NOTIFICATION STORE                 |
|           | PH38273        | CNC-SDS-0431 INSUFFICIENT USER CAPABILITIES FOR EMAIL AND ATTACHMENTS (UNABLE TO SEND EMAIL WITHOUT 'TYPE IN EXTERNAL EMAIL' CA |
|           | PH41799        | DISPATCHER MEMORY LEAK CAUSING HIGH CPU AND SYSTEM NOT RESPONSIVE                                                               |

| Component | APAR           | Description                                                                                                    |
|-----------|----------------|----------------------------------------------------------------------------------------------------|
|           | <u>PH44487</u> | WHEN USING DARK BLUE OR BLUE GREEN THEME IN COGNOS 11.1.7 IF8 AN D FP2, IF YOU HOVER OVER THE MENU ITEM ON THE LEFT SIDE, THE MEN       |
|           | PH43173        | THEME CUSTOMIZATION DOES NOT CHANGE "CREATE DASHBOARD" TEXT COLOUR ON APP BAR.                                                          |
|           | PH42297        | OIDC OKTA LOGIN LOOPS INDEFINITELY WITH NO MEANING ERROR MESSAGE FOR USER WITH NO AUTHORIZE ASSIGNMENT TO OIDC APPLICATION              |
|           | PH40800        | USING COGNOS ANALYTICS 11.2 CUSTOMIZED LOGIN PAGE CAUSES PLANNING ANALYTICS FOR EXCEL AUTHENTICATION TO LOOP                            |
|           | PH39432        | USING CUSTOMIZED LOGIN PAGE CAUSES FRAMEWORK MANAGER AUTHENTICATION TO LOOP                                                             |
|           | PH39152        | Parameterized URL, containing B_ACTION=CognosViewer, to perform login and open Report behaves differently in 11.0.xx compared to 11.1.x |
|           | PH37543        | UNABLE TO CREATE REPORT SCHEDULE IN COGNOS ANALYTICS PORTAL IN A NON-SSO CAPA INSTALLATION                                              |
|           | PH31090        | THE CLIENT IS USING A W3C MARKUP VALIDATOR TO SEE IF THE REPORT OUTPUT IS VALID AND THEY ARE RECEIVING ERRORS.                          |
|           | PH24342        | CHANGES TO EMAIL IN USER PROPERTIES DOESN'T SAVE AFTER LOGOFF                                                                           |
|           | PH08196        | DPR-ERR-2056 WHEN DRILLING THROUGH IN POWERPLAY STUDIO WHEN REPO                                                                        |
|           | PH42089        | CA 11.2.1 - ISSUE WITH CA 11 SAMPLE DASHBOARDS.                                                                                         |
|           | PH43552        | COGNOS 11.1.7 CM HANG/CORE ISSUE RELATED TO SOLR                                                                                        |
|           | PH08196        | DPR-ERR-2056 WHEN DRILLING THROUGH IN POWERPLAY STUDIO WHEN REPORT HAS CUSTOM SUBET WITH MORE THAN 50 MEMBERS IN CONTEXT FILTER         |
|           | PH41857        | TESTING A QUERY SUBJECT SAMPLE IN FM PROMPTS FOR DATA SOURCE CONNECTIONS THAT ARE NOT USED IN THE QUERY SUBJECT                         |
|           | PH39868        | THE EXAMPLE IN INFORMATION PANE FOR "CEILING" FUNCTION IS WRONG.                                                                        |
|           | PH38838        | JAVA.LANG.NULLPOINTEREXCEPTION AFTER UPGRADE                                                                                            |
|           | PH38788        | UPGRADED REPORT ERRORS: XQE-PLN-0098 THE VENDOR SPECIFIC FUNCTION "UDFNAME" IS NOT SUPPORTED.                                           |
|           | <u>PH38183</u> | _ADD_DAYS FUNCTION RETURN WRONG RESULT FOR DATE IN NUMBER FROM EXCEL FILE IMPORTED AS DATA MODULE                                       |
|           | PH33372        | USING A MOD() FUNCTION IN A DQM REPORT CAUSES IT TO FAIL WITH XQE-GEN-0005                                                              |
|           | PH33048        | INCONSISTENT PARAMETER MAP USAGE IN FRAMEWORK MANAGER                                                                                   |

| Component      | APAR           | Description                                                                                                    |
|----------------|----------------|----------------------------------------------------------------------------------------------------|
|                | PH30496        | XQE-GEN-0005 FOUND AN INTERNAL ERROR WHEN RUNNING A REPORT                                                                         |
|                | <u>PH25428</u> | COGNOS DOES NOT CHALLENGE FOR LOGIN WHEN LOGMECH=LDAP IS ADDED IN THE ADVANCED PARAMETER FOR A TERADATA JDBC DATASOURCE CONNECTION |
|                | PH40114        | COGNOS STOPPED LOGGING REPORT EXECUTIONS IN AUDIT DATABASE WITH SSL.                                                               |
|                | PH38673        | UNABLE TO REPLACE EXISTING OBJECTS DURING A DEPLOYMENT IMPORT IN 11.2.0                                                            |
|                | PH43214        | WLP CORE DUMP WITH A QUERY SERVICE JVM LIMIT UPPER THAN 29696.                                                                     |
|                | PH40802        | USING COGNOS ANALYTICS 11.2 CUSTOMIZED LOGIN PAGE CAUSES ARCHITECT AUTHENTICATION TO LOOP                                          |
|                | PH43944        | COGNOS APPLICATION CRASHES WHEN WLP MEMORY IS SET TO 32GB                                                                          |
|                | PH42021        | UNABLE TO SET ROLE CUSTOMIZED HOMEPAGE WITH NEW REST-API                                                                           |
|                | PH41742        | DISABLE OF ALERT BANNER                                                                                                    |
|                | PH47508        | USING POSTAL CODES ON LEGACY MAP VIS RESULTS IN "WE CANT LOAD THIS VISUALISATION"                                                  |
|                | PH42459        | CAN'T CREATE CLOUD STORAGE OBJECT IN CAOC ON-DEMAND                                                                                |
|                | PH39770        | OUTPUT OF.CSV REPORTS SAVED IN CLOUD STORAGE BUCKETS THEN DOWNLOADED AREN'T READABLE                                               |
|                | PH36792        | SLOW PERFORMANCE ON SCHEMA METADATA QUERIES TO SNOWFLAKE DATABASE                                                                  |
|                | <u>PH14606</u> | BUSINESS DATE/TIME FUNCTIONS NOT WORKING AGAINST TIBCO 8 DATASOURCE.                                                               |
| Administration | <u>PH39278</u> | PF-SRV-6110 RUN FAILED ERROR WHEN HITTING THE REFRESH LINK OF THE ADMINISTRATION PAGE                                              |
|                | <u>PH44190</u> | INCLUDE LINK                                                                                                    |
|                | <u>PH43385</u> | ADDITIONAL RECIPIENTS WHEN BURSTING REPORT                                                                                         |
|                | PH43170        | EMAILS HAVE REPORT OUTPUT ATTACHMENTS EVEN WHEN A USER DOES NOT HAVE THE CAPABILITY TO ATTACH OUTPU                                |
|                | PH43051        | BURST REPORT SENDS ONE EXTRA EMAIL WITH NO ATTACHMENTS                                                                             |
|                | PH42228        | WHEN CHANGING THE DEFAULT STEP OPTIONS FOR A JOB, "SAVE ON THE CLOUD" OPTION DO NOT APPLY TO ALL JOB ST                            |
|                |                |                                                                                                    |

| APAR           | Description                                                                                                    |
|----------------|----------------------------------------------------------------------------------------------------|
| PH41534        | VIEWING COGNOS 10.X STYLE DASHBOARD TABS IN SAFARI THE LEFT AND RIGHT BUTTONS DO NOT WORK TO MOVE THEM                                     |
| PH41314        | CREDENTIALS OF SCHEDULE SHOW UNAVAILABLE WHEN ACCOUNT CAMIDS CONTAIN HASHES                                                                |
| PH41211        | EMAIL SUBJECT OF A NEW REPORT IN A JOB SHOWS AS "A NEW VERSION OF NEW OBJECT IS AVAILABLE"                                                 |
| PH41116        | "SAVE REPORT" IS ENABLED BY DEFAULT, EVEN FOR REPORTS FOR WHICH THE USER HAS NO PERMISSION AT ALL.                                         |
| PH40637        | SENDER/CREATOR OF THE REPORT GETS EMAILS FOR BURSTING REPORTS BY DEFAULT WHEN SENDING THE REPORT TO ANY USER.                              |
| PH39865        | OLD INTERFACE OF COGNOS ALLOWS TO ENTER DECIMAL VALUES IN SCHEDULE FREQENCY                                                                |
| PH34310        | GLASSUI DOES NOT REFLECT THE JOB STEPS WHEN SWITCHING FROM ONE JOB TO ANOTHER                                                              |
| PH34309        | REPOSITORY SERVICE CONNECTION TEST FAILS AFTER CONFIGURING EXTERNAL OBJECT STORE                                                           |
| PH25435        | SAVING CHANGES TO A JOB THROUGH GLASS UI DOES NOT WORK IF A CONFLICT RESOLUTION IS NOT SELECTED                                            |
| PH44300        | WHEN "INCLUDE LINK" CAPABILITY DISABLED, SCHEDULED REPORTS FAIL WITH CNC-SDS-0431 INSUFFICIENT USER CAPABILITIES FOR EMAIL                 |
| PH43727        | ADVANCED SETTING RSVP.USE_EMAIL_TO_RECIPIENTS_ON_BURST NOT WORKING                                                                         |
| PH43364        | SUBJECT IN THE EMAIL OPTIONS FOR THE JOB STEPS CONTAIN THE JOB NAME INSTEAD OF THE NAME OF THE REPORT                                      |
| <u>PH46648</u> | MORE FUNCTION DOES NOT WORK FOR SHORTCUTS WHERE TARGET OBJECT WAS CHANGE                                                                   |
| PH42414        | SMALL CITY SHOWING ON DASHBOARD MAP WHEN NOT IN THE DATA SET                                                                               |
| PH42234        | TABS MISSING IN DASHBOARD AFTER UPGRADE TO 11.2.1                                                                                          |
| PH41983        | DASHBOARD ADVANCED SETTING, COLOR CONSISTENCY IS STUCK ON IN COGNOS ANALYTICS 11.2.1                                                       |
| PH41707        | BAR VISUALIZATION LABEL DISPLAYS DOUBLE THE MEASURE VALUE ON MOUSE OVER IF THE SAME MEASURE IS USED FOR BAR LENGTH AND BAR COLOR           |
|                | PH41534 PH41314 PH41211 PH41116 PH40637 PH39865 PH34310 PH34309 PH25435 PH44300 PH43727 PH43364  PH46648  PH46648  PH42414 PH42234 PH41983 |

| Component           | APAR           | Description                                                                                                    |
|---------------------|----------------|----------------------------------------------------------------------------------------------------|
|                     | PH39849        | STACKED COLUMN VISUALIZATION WIDGET SHOWING A COLUMN BAR WHEN NO DATA IS PRESENT FOR THE FILTER SELECTION                       |
|                     | PH39177        | DASHBOARD IS SHOWING (NO VALUE)                                                                                                 |
|                     | PH37298        | UNABLE TO COPY CUSTOM LINK WIDGET IN DASHBOARD                                                                                  |
|                     | PH37233        | DASHBOARD: APPLY TOP UPON A SORTED BAR CHART CAUSES THE SORT ORDER TO CHANGE UNEXPECTEDLY.                                      |
|                     | PH36638        | DASHBOARD: CANNOT SELECT ITEM(S) IN DRILL THROUGH DEFINITION THAT ARE IN THE FILTER AREA                                        |
|                     | PH35424        | CROSSTAB WIDGET LOSES FILTER AFTER DRILL UP                                                                                     |
|                     | PH38367        | UPDATING DASHBOARD FILTER DOESN'T UPDATE THE EXISTING DATA TO REFLECT FILTER.                                                   |
|                     | PH26961        | JAPANESE TRANSLATION FOR DATA ANIMATIONS TYPE FOR A WIDGET IS DIFFERENT BETWEEN A PRODUCT DOCUMENTATION AND UI.                 |
|                     | <u>PH43474</u> | ERROR IN DASHBOARD: CALLING GETMETADATACOLUMN BEFORE LOADMETADATA WAS CALLED                                                    |
|                     | PH41511        | SELECTING LINE VIS IN A DASHBOARD WIDGET CONNECTED TO A TM1 SOURCE RESULTS IN "THIS ACTION IS NOT SUPPORTED FOR THE SOURCE XXX" |
|                     | PH44377        | LEGEND IS NOT LIKE COLOR PALETTE ORDER WHEN USING CALCULATION FIELDS                                                            |
|                     |                |                                                                                                    |
| <b>Event Studio</b> | PH21639        | CHARACTERS AFTER "<" GET TRUNCATED IN EMAIL BODY WHEN SENDING EMAIL BY EVENT STUDIO AGENT.                                      |
|                     | PH21050        | EVENT AGENT CONDITION CANNOT HANDLE MORE THAN 16K CHARACTERS                                                                    |
|                     |                |                                                                                                    |
| Framework Manager   | PH40168        | FRAMEWORK MANAGER MODEL ITEMS ARE GREYED OUT                                                                                    |
|                     | PH23725        | PUBLISHED PACKAGE NOT INHERITING PERMISSIONS OF PARENT FOLDER                                                                   |
|                     | PH17998        | DPR-ERR-2079 FIREWALL SECURITY REJECTION. YOUR REQUEST WAS REJECTED BY THE SECURITY FIREWALL WITH FM                            |
|                     | PH40566        | UNABLE TO UNINSTALL FRAMEWORK MANAGER                                                                                           |
|                     | PH34298        | 'SERVER BUSY' POP UP IS TURNED UP IN FRAMEWORK MANAGER WHEN LOCAL-SERVER.XML HAS BEEN SET IN CA SERVER.                         |

| Component        | APAR           | Description                                                                                                    |
|------------------|----------------|----------------------------------------------------------------------------------------------------|
|                  |                |                                                                                                    |
| Managing         | PH40129        | BLANK PAGE WHEN TRYING TO EDIT DETAILS OF EMAIL DELIVERY OF A JOB STEP                                                  |
|                  | PH36348        | WARNING IS EXPECTED WHILE SENDING REPORT AS EMAIL                                                                       |
|                  | PH24103        | ADVANCED EMAIL OPTIONS THAT WAS PRESENT IN 11.0.X MISSING IN THE 11.1.X STREAM                                          |
|                  | PH23900        | PRESENTATION SERVICE THROWS AN ERROR WHICH IS NOT ACTUALLY ONE FOR PRS-PRO-0511 MESSAGE IN THE LOGS                     |
|                  |                |                                                                                                    |
| Modeling         | PH39378        | INCORRECT DATE FORMAT FOR ONE COLUMN IN A DATA MODULE FROM CSV FILE                                                     |
|                  | PH39347        | A CALCULATED MEASURE IN A LINKED DATAMODULE WILL THROW XQE-MSR-0027 WHEN BEING LINKED TO ANOTHER DATAMODULE AS A SOURCE |
|                  | PH34801        | DATA ITEM REFERENCE IN REPORTS DIFFERS WHEN USING DATA MODULES THAT INCLUDE TABLE FOLDERS                               |
|                  | PH32715        | INCORRECT RUSSIAN TRANSLATION FOR CALENDAR IN DASHBOARD                                                                 |
|                  | PH29698        | UNABLE TO RESIZE DASHBOARD CACULATION WINDOW WHEN A LOT OF SUBLEVELS                                                    |
|                  | PH27588        | DATA TYPE CHANGES ARE NOT REFLECTED IN DATA MODULE                                                                      |
| PowerPlay Server | PH32927        | POWERPLAY CUBE PACKAGE IS NOT SHOWING NEWLY UPDATED DATA WHEN IT ACTIVATED VIA PCACTIVATE TOOL.                         |
| Query Studio     | <u>PH45969</u> | Sorted Column in Query Studio causes Merged Cells when exported to Excel                                                |
| Reporting        | PH42513        | BURSTING REPORT FAILS WITH RSV-SRV-0040 WHEN USING INSERT FILTER TEXT                                                   |
|                  | PH42449        | CROSSTAB SPACE CAUSING ADDITIONAL ROWS AFTER CONVERTING TO DQM                                                          |
|                  | PH42373        | ACTIVE REPORT VIEWER GIVES ERROR WITH MHT FILES FROM 11.2.0                                                             |
|                  | PH42051        | INCORRECT EXCEL TAB NUMBERING WITH PAGE SET AND VARIABLE RSVP.EXCEL.PAGEGROUP_WSNAME_ITEMVALUE                          |
|                  | PH41019        | REPORT SAVE OUTPUT WAS CANCELLED BECAUSE THE LONG RUNNING QUERY (MORE THAN 2 MIN) THAT CAN NOT BE CANCELLED             |

| Component | APAR           | Description                                                                                                    |
|-----------|----------------|----------------------------------------------------------------------------------------------------|
|           | PH41011        | UNCAUGHT NULL ERROR USING CUSTOM CONTROL IN 11.1.7                                                                                                    |
|           | <u>PH40899</u> | DISABLED CASCADING PROMPT APPEARS ENABLED                                                                                                    |
|           | PH39322        | COGNOS ANALYTICS DOES NOT VALIDATE PA PARAMETER VALUES ON REPORT RUN.                                                                                  |
|           | PH39093        | MONTSERRAT FONT IN PDF DOES NOT RENDER PROPERLY WHEN THE REPORTS ARE RUN IN PDF FORMAT                                                                 |
|           | PH39002        | XQE-PLN-0100 ERROR WHEN GLOBAL PARAMETER USED AND RERUN A REPORT AGAINST DB2                                                                           |
|           | <u>PH38865</u> | INCORRECT EXCEL TAB NUMBERING AFTER UPGRADE                                                                                                    |
|           | PH38837        | With content and product language set to German and setting Currency symbol position, export as Excel and a message is returned when opening the xlsx. |
|           | <u>PH38458</u> | CONVERT TO TEMPLATE FOR AN ACTIVE REPORT IS NOT AVAILABLE                                                                                              |
|           | PH37702        | ACCESSIBILITY - FOCUS NOT BEING MOVED INTO DATE PICKER WHEN DIALOG GETS INVOKED                                                                        |
|           | <u>PH37637</u> | THAI CHARACTERS APPEAR INCORRECT IN REPORTS EXPORTED TO PDF FORMAT                                                                                     |
|           | <u>PH37056</u> | UNSELECTED DATE PROMPT BECOMES SELECTED AFTER SEARCH PERFORMED IN SELECT AND SEARCH PROMPT                                                             |
|           | PH30062        | DATA TABLE DISPLAYS NUMBERS AS TEXT IN OUTPUT AFFECTING SORT ORDER FOR FILTER OPTIONS                                                                  |
|           | PH17904        | RSV-BBP-0049 SAVESEARCHPATH IS NOT ALLOWED ON A REPORT THAT HAS THE RUN AS OWNER OR RUN WITH OWNER CAPABILITIES SET.                                   |
|           | PH17524        | XQE-V5-0017 V5 SYNTAX ERROR USING EXPLORE > EXPAND MEMBER IN DIMENSIONAL REPORT                                                                        |
|           | <u>PI93496</u> | CANNOT EDIT PARAMETER MAPPINGS ON GOOGLE CHROME                                                                                                    |
|           | <u>PH44494</u> | CV-0005 ERROR OCCURRED IN WORKSPACE WIDGETS WHEN A CONSUMER USER OPENS A WORKSPACE CREATED BY ANOTHER USER                                             |
|           | PH41552        | DB CONNECTION SESSION POOL NOT EXPIRED WHEN RUN NON-INTERACTIVE CQM HTML REPORT USING GOOGLE CHROMIUM V80+ WEB BROWSERS.                               |
|           | PH42381        | OPTIONAL DATE TIME PROMPT VALUE CANNOT BE SAVED UNCHECKED.                                                                                             |
|           | PH42345        | REPORT OPENED IN IFRAME NOT PASSING VALUES IN DRILL THROUGH                                                                                            |
|           | PH42186        | USER RECEIVES ERROR ON CREATING DATASET IF THEY LACK REPORT STUDIO CAPABILITY.                                                                         |
|           | PH42099        | SIMPLE CONDITIONAL STYLE DOES NOT WORK AGAINST AN INTERVAL                                                                                             |

| Component | APAR           | Description                                                                                                |
|-----------|----------------|----------------------------------------------------------------------------------------------------|
|           | <u>PH41507</u> | USING DASHBOARD CAUSES MEMORY CONSUMED BY FIREFOX TO GROW UNTIL IT CRASHES                                 |
|           | PH40650        | HORIZONTAL SCROLLBAR IN INSERTABLE OBJECT >TOOLBOX IN DUTCH LANGUAGE.                                      |
|           | PH40118        | STACKED COLUMNS ARE MISSING IN PDF FORMAT                                                                  |
|           | PH39808        | AVS STACKED BAR CHART SHOWS NULL INSTEAD OF 0 WHERE THERE IS NO DATA RETURNED FOR ALL MEASURES             |
|           | PH39774        | ALL QUERIES" REMAINS IN PLACE WHEN CHANGING OPTION TO "PROJECTED QUERIES" IN QUERY EXPLORER                |
|           | PH39758        | BAD DISPLAYS IN DASHBOARD IN CLUSTERED BAR WITH SPECIFIED VALUES FOR THE X-AXIS                            |
|           | PH36120        | NOT ABLE TO USE THE SPACE-BAR IN QUERY PROPERTIES WHEN ACCESSIBILITY FEATURES ARE TURNED ON                |
|           | PH33955        | Dynamic Cubes or DMR member tree shows only the first 500 members from the insertable objects              |
|           | PH33507        | INCONSISTENT BEHAVIOR WITH DIFFERENT BROWSERS RUNNING REPORT IN EXCEL                                      |
|           | PH32835        | THE DEFAULT DEFINED ON THE PROMPTS DO NOT APPEAR SELECTED AFTER THE DRILL THROUGH                          |
|           | PH31232        | ACCESSIBILITY - PROMPT ORDER INCORRECT                                                                     |
|           | PH27381        | EXPRESSION EDITOR IN REPORT AUTHORING DOES NOT DISPLAY FUNCTION TIPS                                       |
|           | <u>PH25894</u> | TYPE ERROR IN DATA TABLE WHEN MEASURE DATA CONTAINS NULLS                                                  |
|           | <u>PH23178</u> | ACTIVE SELECTED PROMPT NOT VISIBLE WITH TAB USED ON PROMPT PAGE                                            |
|           | PH16315        | WRONG SORT OF SORT MONTH NUMBER FROM (1 TO 12) IN THE VIZ LINE CHART REPORT                                |
|           | PH17524        | XQE-V5-0017 V5 SYNTAX ERROR USING EXPLORE > EXPAND MEMBER IN DIMENSIONAL REPORT                            |
|           | <u>PI93496</u> | CANNOT EDIT PARAMETER MAPPINGS ON GOOGLE CHROME                                                            |
|           | PH41617        | CA 11.2.X ISSUE RELATED TO RENDERING OF THE DIACRITICAL MARKS FOR THAI LANGUAGE SCRIPT CHARACTERS          |
|           | PH26733        | Navigation button disappears after doing a sort                                                            |
|           | PH41228        | XML PARSING ERROR REPORT CREATING NEW REPORT IN FIREFOX CONSOLE WHEN APPLICATION LANGUAGE IS SET TO GERMAN |
|           | PH36127        | MANUALLY INPUT ITEMS INTO FILTER CONDITION DIALOG INCLUDES A BLANK STRING VALUE                            |
|           | PH47733        | CLASS MODIFICATIONS AREN'T SHOWN IN PAGE DESIGN (REPORTING COMPONENT) 11.1.7 FP5                           |
|           | <u>PH47566</u> | CUSTOM STYLES BEHAVIOUR CHANGE IN 11.1.7 FP5                                                               |